## **MarvelClient notes.ini Entries**

MarvelClient can be customized for your environment based on the following notes.ini entries.

## **notes.ini entries for customizing MarvelClient**

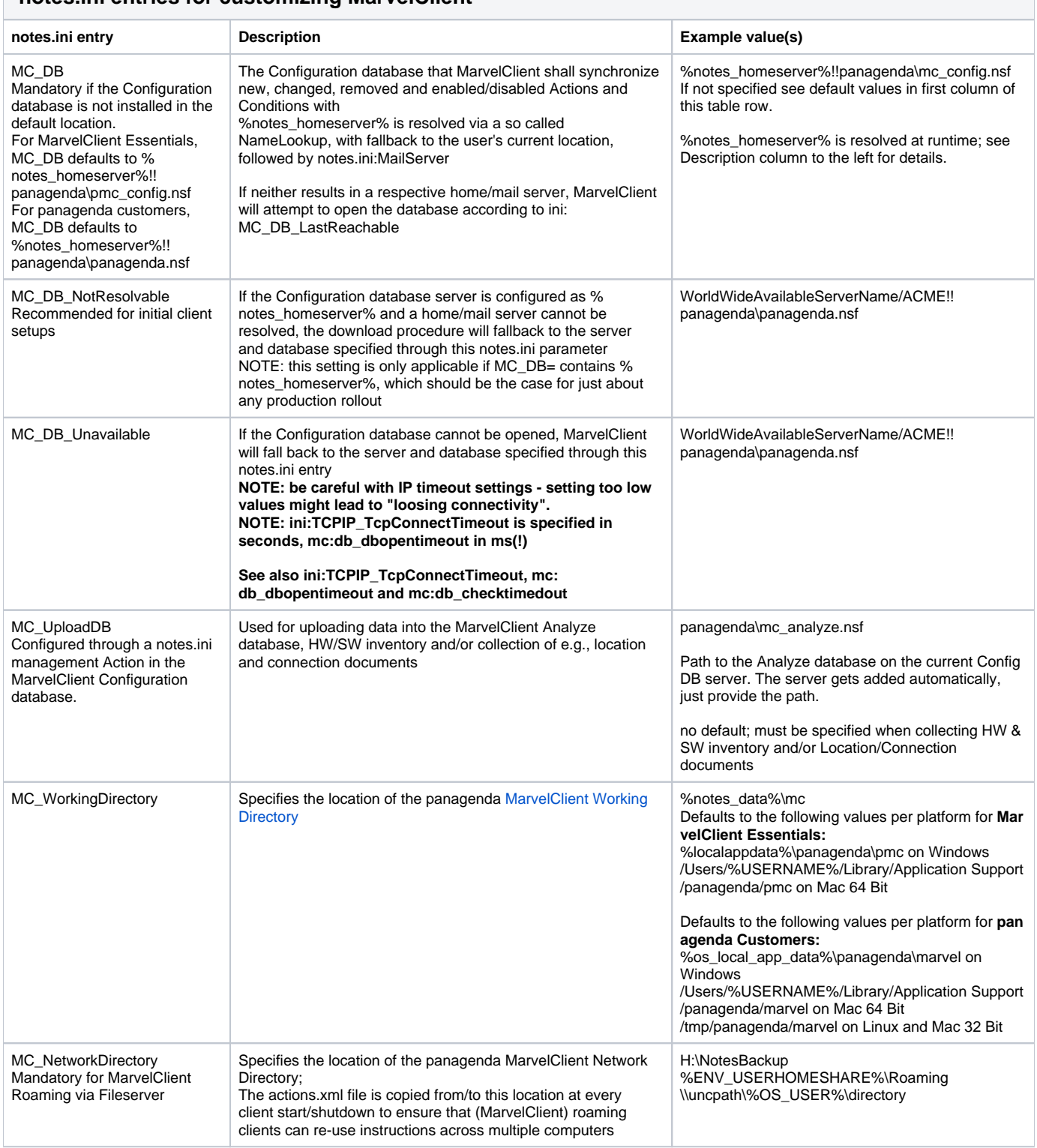

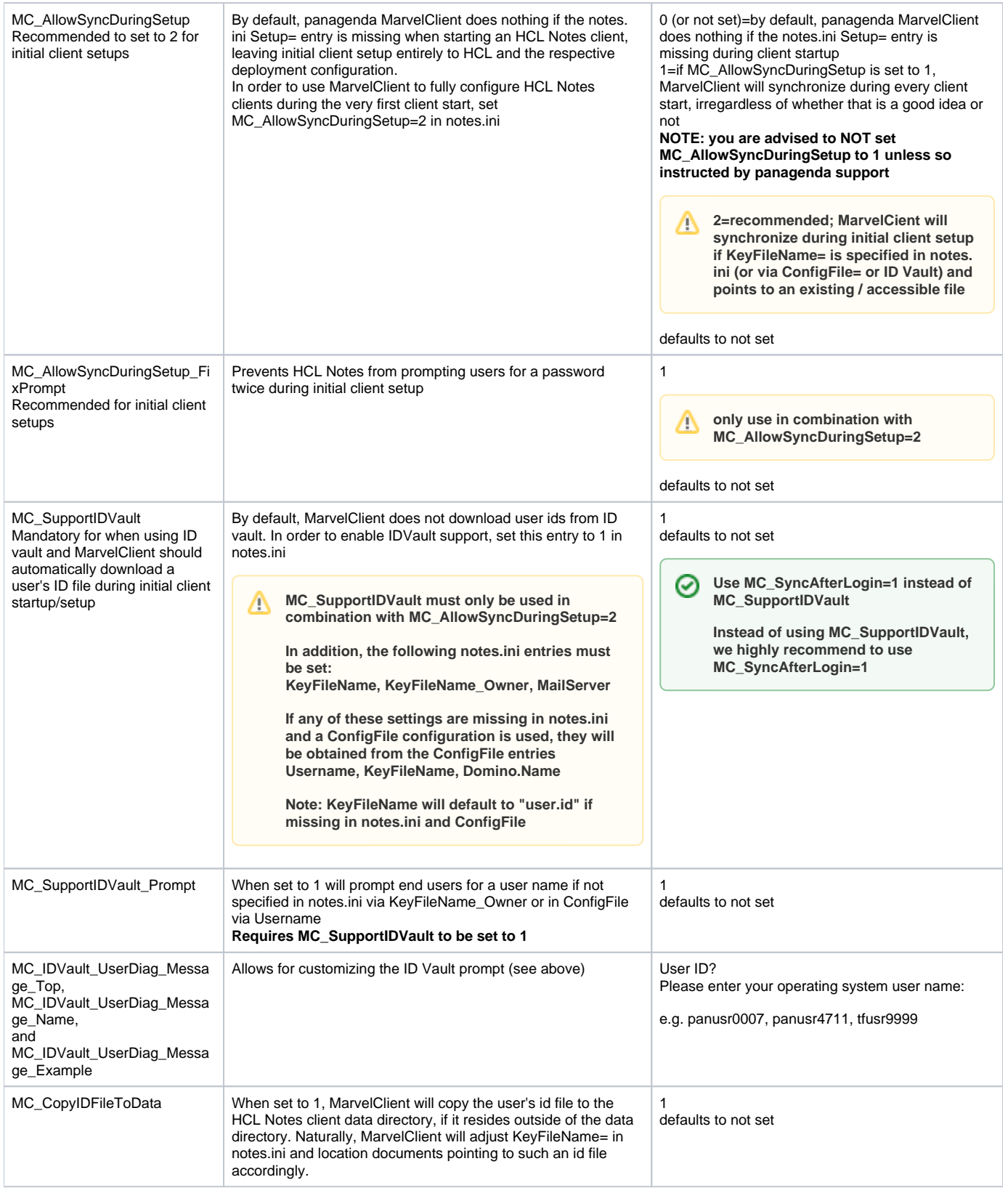

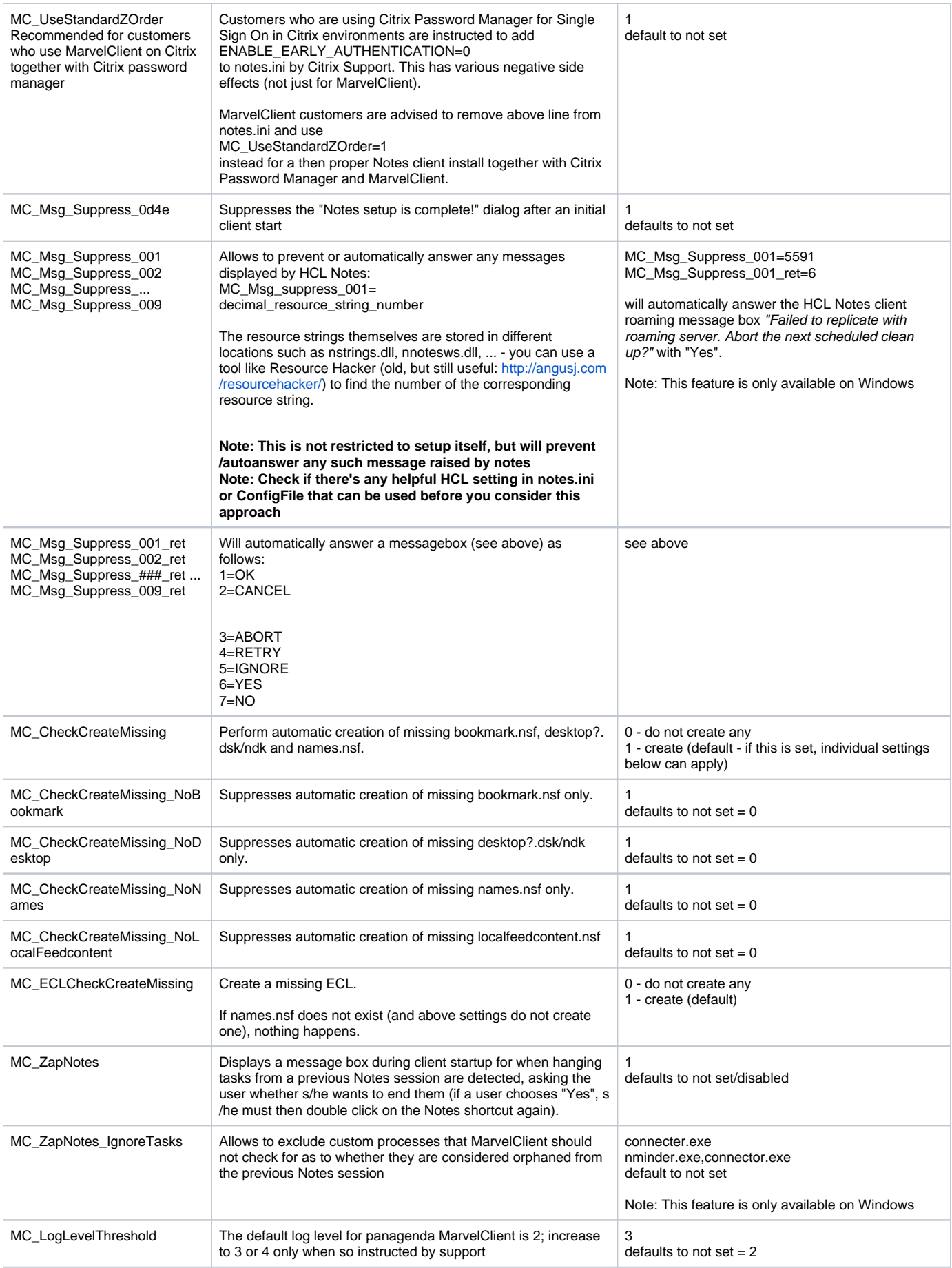

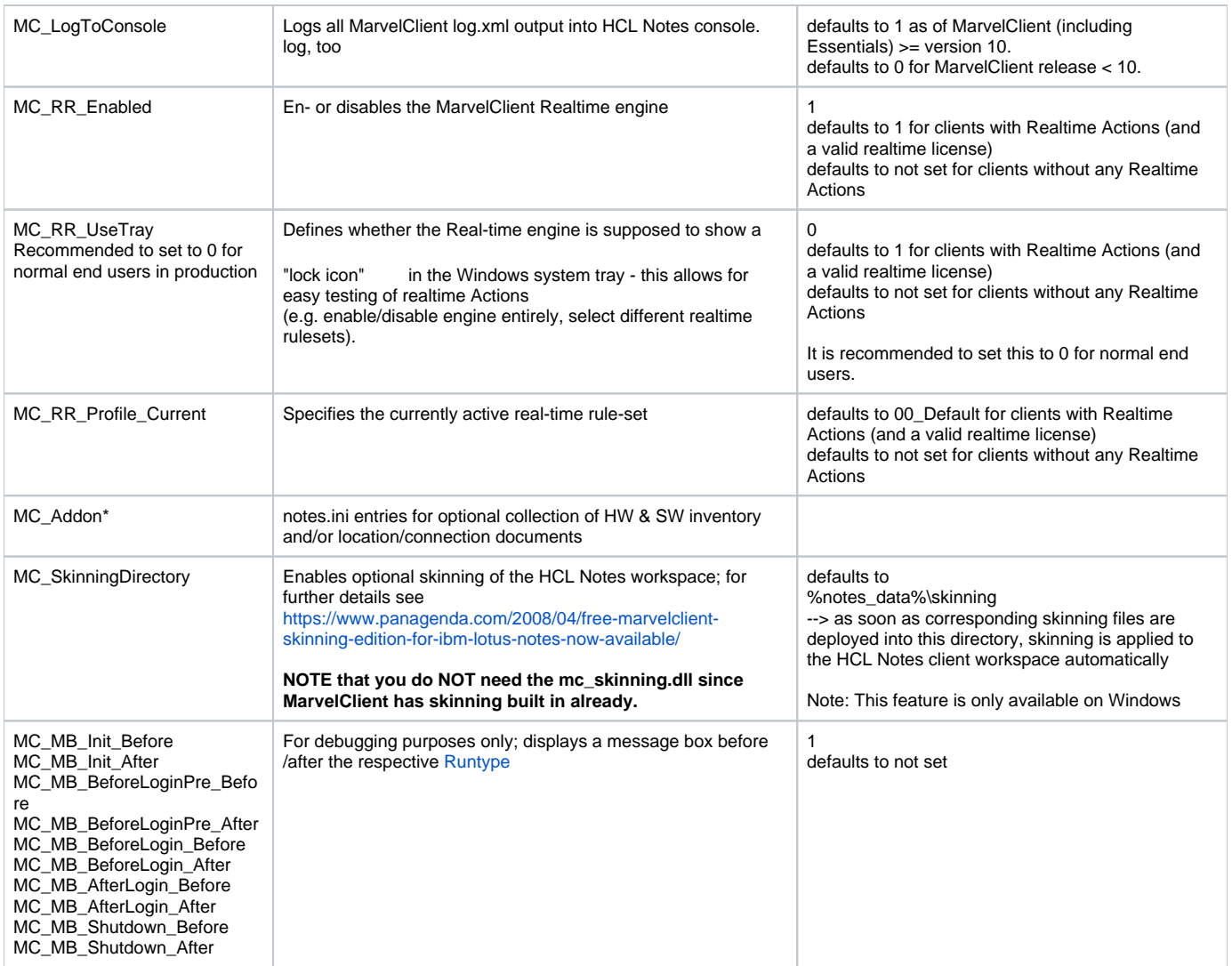

In addition to above notes.ini entries, MarvelClient may maintain the following notes.ini entries depending on used (and licensed) modules and/or Actions:

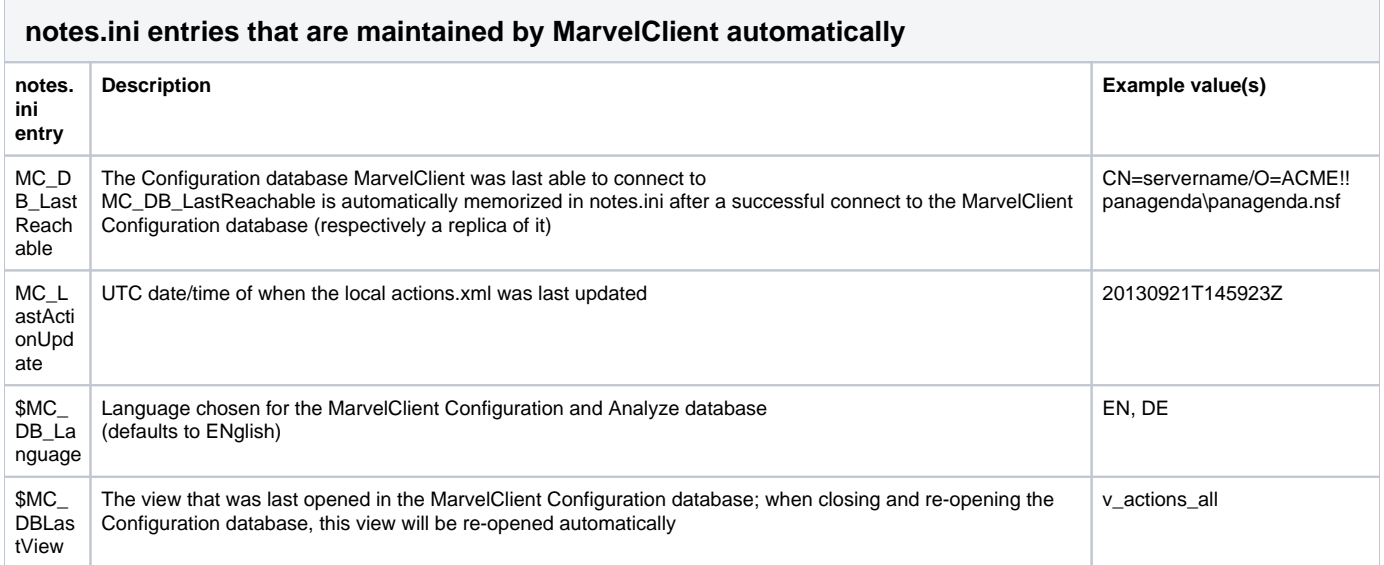

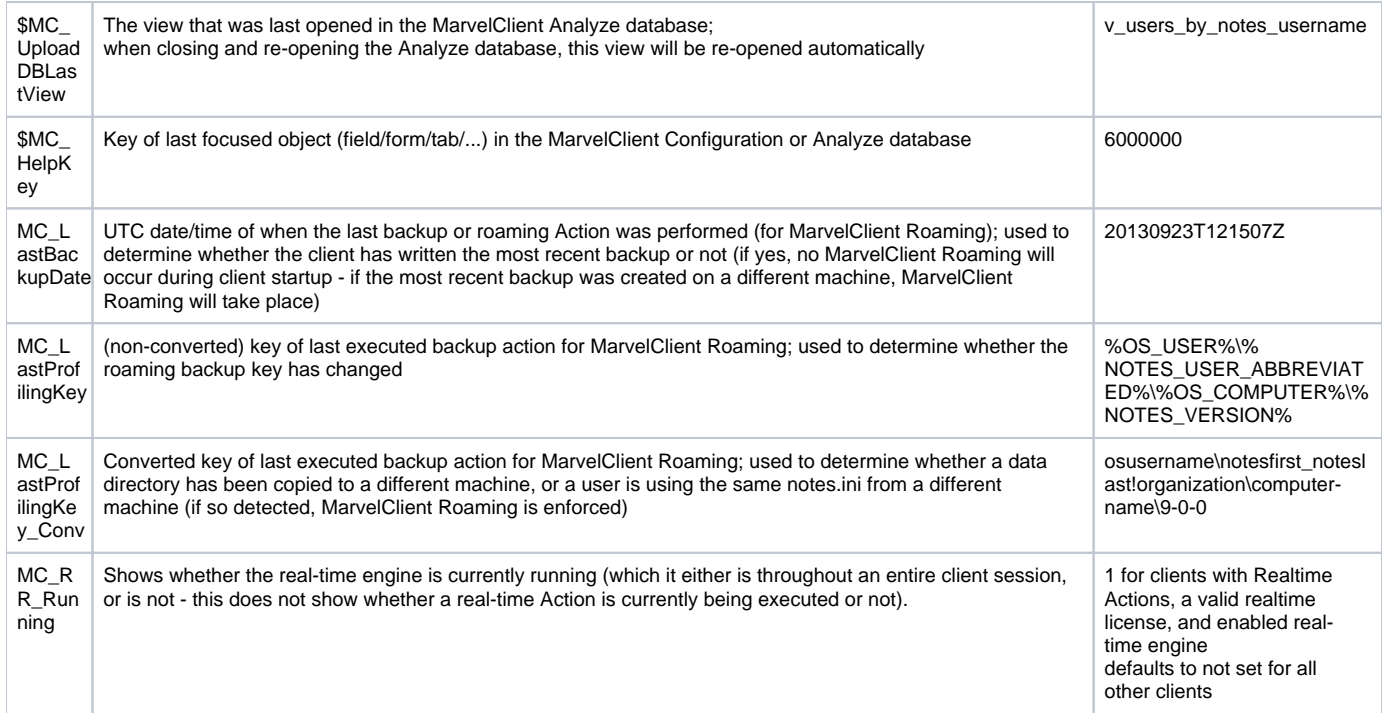